## **Ment**oring **O**perating **S**ystem (**MentOS**) Real-Time Scheduler

Created by Enrico Fraccaroli [enrico.fraccaroli@gmail.com](mailto:enrico.fraccaroli@gmail.com)

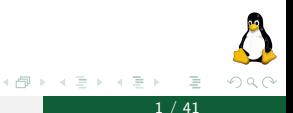

**Ment**oring Operating System (MentOS) Real-Time Scheduler 1 / 41

 $\leftarrow$   $\Box$   $\rightarrow$ 

1. [Fields and systemcalls](#page-2-0)

2. [Schedulability Analysis](#page-11-0)

3. [Scheduler Algorithms](#page-19-0)

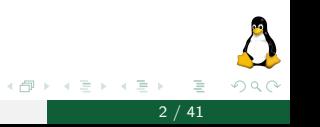

4 0 8

## <span id="page-2-0"></span>[Fields and systemcalls](#page-2-0)

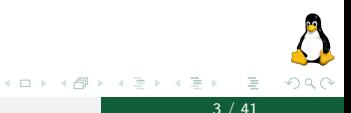

**Mentoring Operating System (MentOS) Real-Time Scheduler 3 / 41** 

To make possible the usage of real time tasks, a new set of attributes and function has been introduced in MentOS; not only on kernel-side, but also on user-side via the **libc**, to allow to the user to create and execute its own RT programs. On the following slides there's a presentation on every new element introduced.

New fields were added in struct sched entity to accomodate the new type of tasks:

```
struct sched_entity {
   ...
   time_t period; // Expected period of the task
   time t deadline: // Absolute deadline
   time t arrivaltime: // Absolute time of arrival of the task
   bool_t is_periodic; // Determines if it is a periodic task.
    ...
}
```
These fields refers to the basic informations we want for the tasks. N.B.: Special tasks

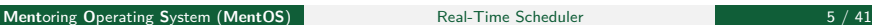

 $\Omega$ 

イロト イ押ト イヨト イヨト

#### Real-Time Tasks Fields

#### These ones are instead used in the schedulability test

```
struct sched_entity {
    ...
   bool_t executed; // Has already executed
   bool_t is_under_analysis; // Do we need to analyze the WCET of the process?
   time_t next_period; // Beginning of next period
   time t worst case_exec; // Worst case execution time
   double utilization_factor; // Processor utilization factor
    ...
}
```
New task's fields are initialized after its creation on standard values by the  $\alpha$  alloc task function (see <mentos>/inc/process/process.c).

つへへ

(ロト (個) (ミト (毛)

## System-calls

The programmer is expected to manipulate the values for the deadline, period, arrivaltime, is\_periodic and sched\_priority fields with the given systemcalls:

```
#include <sched.h>
   //set "param" fields values to the task fields
   int res = sched setparam(pid t pid, const sched param t *param)
   //get task fields values copied in "param" fields
    int res1 = sched getparam(pid t pid, const sched param t *param)
```
Each one return an integer that could be:

- $\blacktriangleright$  1 if syscall had succeded.
- $\blacktriangleright$  -1 if there was an error.

(ロト (個) (ミト (毛)

#### The sched param t structure is implemented as follows:

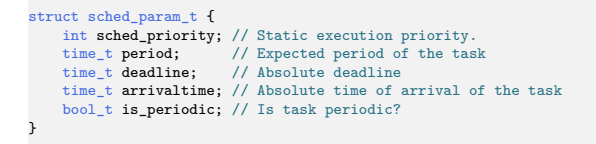

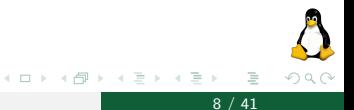

# Example of usage

```
#include <sched.h>
#include <sys/unistd.h>
int main(int argc, char * argv[])
{
    pid_t cpid = getpid(); // Get process pid.
    sched_param_t param; // Declare schduling parameter struct.
    // Get current parameters (You could print them...).
    sched_getparam(cpid, &param);
    // Change parameters.
    param.period = 5000;
    param.deadline = 5000;
    param.is_periodic = true;
    // Set modified parameters.
    sched_setparam(cpid, &param);
```
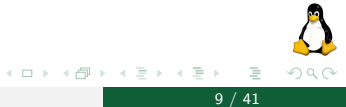

...

This system call is used to interrupt the task's execution and to wait before being executed again for at least a time frame equal to its period field (period must be previusly set with setparam).

```
#include <sched.h>
// Returns 0 on normal completion, or a negative number
    if there was an error.
int sys_waitperiod();
```
In reality waitperiod() does a lot more than this, but we'll see that later...

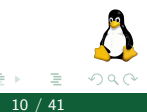

This is an extract of code in wich the waitperiod() is used.

```
...
if (waitperiod() == -1) {
   printf("[%s] Error in waitperiod: %s\n", argv[0], strerror(errno));
   break;
}
...
```
In a real period task, the core part of the code would be in a infinite loop, with waitperiod() being the last instruction of the cycle.

## <span id="page-11-0"></span>[Schedulability Analysis](#page-11-0)

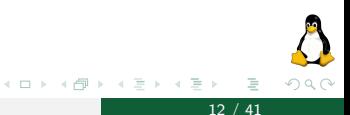

**Mentoring Operating System (MentOS) Real-Time Scheduler 12 / 41 and 12 / 41** 

#### Introduction

A fundamental aspect when dealing with real-time tasks is the **schedulability analysis**, that is a test made before adding to the runqueue a new RT task.

The whole purpose of this test is to make sure that adding a new task on the running set, does not prevents the others to execute withing their own deadline.

In MentOS the schedulability analysis is implemented by executing new periodic tasks the first time using a non periodic scheduling algorithm,and then using a periodic one. Thanks to this we can have an evaluation of the task WCET(Worst Case execution time) and determine if the task is schedulable or not.

Having periodic and aperiodic tasks running at the same time can be a huge problem for the system. What if an aperiodic task is being executed and this lead a periodic one to miss its deadline?

In MentOS however this is not a problem, in fact the policy of mixed task execution it's the following:

- 1. Execute all periodic tasks that are scheduled
- 2. Execute aperiodic tasks if there are no periodic left
- 3. Repeat

Also, it's important to specify that every time the scheduler have to choose, periodic tasks have priority over aperiodic ones.

Testing the program to check if it's schedulable is up to the waitperiod() system call, and is done differently for every scheduler algorithm implemented.

We will show the schedulability analysis code specific to an algorithm when we will present it later, with the algorithm itself.

Now a brief view on common parts of waitperiod():

#### Waitperiod overview

```
int sys_waitperiod() {
   // Get the current task.
    task_struct * task = runqueue.curr;
    if (task == NULL)
        return -ESRCH; // No such process.
    if (!task->se.is_periodic) {
        return -EPERM; // Operation not permitted.
    // Update the Worst Case Execution Time (WCET).
    time t wcet = timer get ticks() - task->se.exec start;
    if (task->se.worst_case_exec < wcet)
        task->se.worst_case_exec = wcet;
    // Update the utilization factor.
    task->se.utilization factor = ((double)task->se.worst;\;case\;exec / (double)task->se.period);// If the task is under analysis, we need to test if the
    // process can be placed with the other periodic tasks.
    if (task->se.is_under_analysis) {
        task->se.worst_case_exec = task->se.sum_exec_runtime;
        bool t is not schedulable = false:
        // ... here starts the algorithms specific code ...
```
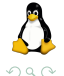

イロト イ押ト イヨト イヨト

## Waitperiod overview

If the user process calls waitperiod() but runqueue.curr, which is the currently running process, is NULL, it returns the error ESRCH (No such process).

If the user process is not periodic but still calls waitperiod(), which is something that is not supposed to happen, the function returns the error EPERM (Operation not permitted).

The is under analysis field is used to determine if the process needs to go through the schedulability analysis. It cannot be changed by the user process, and it is automatically set to true every time you call the sched\_setparam function. It is a way of letting the scheduler know that you changed something in the scheduling parameters of the process.

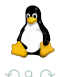

イロト イ部 トイヨト イ

## Waitperiod overview

```
#if defined(SCHEDULER_EDF)
        ...
#elif defined(SCHEDULER_RM)
        ...
#endif
        // If it is not schedulable, we need to tell it to the process.
        if (is not schedulable)
            return -ENOTSCHEDULABLE;
        // Otherwise, it is schedulable.
        task->se.is under analysis = false:
        // The task has been executed as non-periodic process so that his
        // deadline is not been updated by the scheduling algorithm of
        // periodic tasks. We need to update it manually.
        task->se.next_period = timer_get_ticks();
        task->se.deadline = timer_get_ticks() + task->se.period;
    }
    if (timer_get_ticks() > task->se.deadline)
        pr_warning("%d > %d Missing deadline...\ln", timer_get_ticks(), task->se.deadline);
    // Tell the scheduler that we have executed the periodic process.
    task->se.executed = true;
    return 0;
}
```
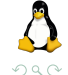

∍

イロト イ部 トイヨ トイヨト

<span id="page-18-0"></span>After the task exit this part of code and it is deemed schedulable, it continues its execution as a proper periodic task and never does this test again.

What if during the task execution another sched setparam() is called?

#### <span id="page-19-0"></span>[Scheduler Algorithms](#page-19-0)

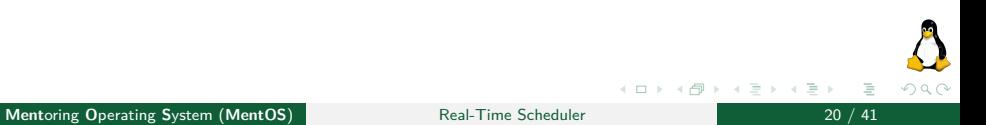

MentOS scheduler algorithms have been implemented based on those present in the book:

Buttazzo, Giorgio C. Hard real-time computing systems: predictable scheduling algorithms and applications. Vol. 24. Springer Science & Business Media, 2011.

The algorithms implemented for periodic tasks are:

- ▶ Earliest Deadline First (EDF)
- $\blacktriangleright$  Rate Monotonic (RM)

Also an algorithm for aperiodic tasks has been implemented:

▶ Aperiodic EDF (AEDF)

<span id="page-21-0"></span>This algorithm is based on the idea of choosing for execution the task with the earliest absolute deadline.

This is an elegant and simple solution when there are tasks with **dynamics arrival-times** and **preemption is allowed**.

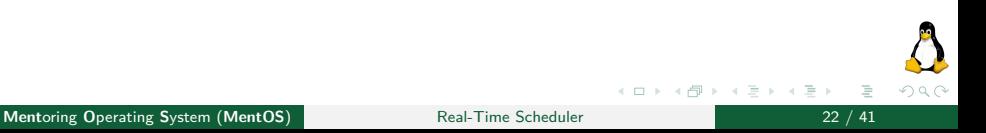

## <span id="page-22-0"></span>EDF example

Here an example of an EDF scheduling, where  $a_i$  is the arrival time,  $C_i$  is the computation time, and  $d_i$  is the deadline:

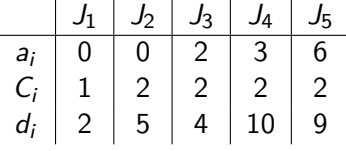

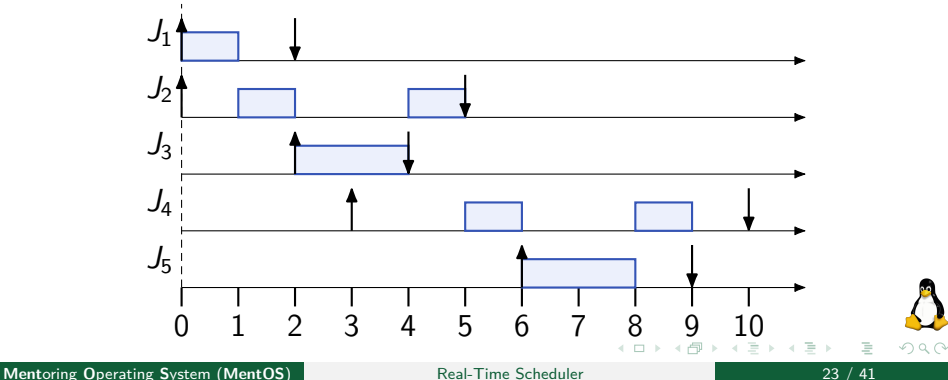

Necessary variables are declared and initialized at the beginning of the function.

```
static inline task_struct *scheduler_edf(runqueue_t *runqueue)
{
    // Pointer to the next task to schedule.
    task_struct *next = NULL, *entry;
    // Initialize the nearest "next deadline".
    time_t min = UINT_MAX;
    ...
```
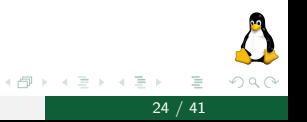

4 0 8

## EDF implementation

```
...
// Inter over the runqueue to find the task with the earliest absolute deadline.
list_for_each_decl(it, &runqueue->queue)
{
    // Check if we reached the head of list_head, and skip it.
    if (it == &runqueue->queue)
        continue;
   // Get the current entry.
    entry = list_entry(it, task_struct, run_list);
   // If the entry is not a periodic task, or is a periodic task but under analysis, skip
  it.
    if (!entry->se.is_periodic || entry->se.is_under_analysis)
        continue;
    ...
```
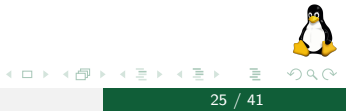

## EDF implementation

```
...
if (entry->se.executed) {
       // If the period for the entry is starting again and it has
       // already executed, set it as 'executable again'.
       // Deadline and next_period are propagated.
        if (entry->se.next_period <= timer_get_ticks()) {
            entry->se.executed
            entry->se.deadline += entry->se.period;
            entry->se.next period += entry->se.period;
        }
    } else {
       // If the deadline of the process is less than the minimum value,
       //pick it.
        if ((entry->se.deadline < min) && (!entry->se.executed)) {
           next = entry;
           min = next->se.deadline;
       }
    }
} // list_for_each_decl(it, &runqueue->queue)
...
```
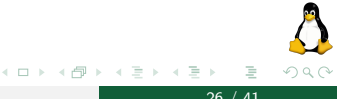

Here is clearly visible the solution that allow to aperiodic tasks to be executed together with periodic ones.

```
...
// If there are no periodic task to execute, just pick an aperiodic task by using CFS.
if (next == NULL)
    next = scheduler_cfs(runque, true);
return next;
```
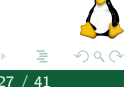

**Mentoring Operating System (MentOS) Real-Time Scheduler 27 / 41** 

}

 $\leftarrow$   $\Box$   $\rightarrow$ 

In EDF a task is deemed schedulable if:

- 1. given that previous set of running tasks was schedulable;
- 2. adding the new task still allow  $U \leq 1$ .

The utilization factor U is computed for a given set of n tasks as follows:

$$
U=\sum_{i=1}^n\frac{C_i}{T_i}
$$

where  $C_i$  is the Computation time, and  $\mathcal{T}_i$  is the period.

## EDF schedulability analysis code

As previously shown this is part of waitperiod() system call, and is specific to EDF algorithm.

```
#if defined(SCHEDULER_EDF)
    double U = 0;
   // Iterate over the runnqueue.
    list_for_each_decl(it, &runqueue.queue)
    {
       task_struct *entry = list_entry(it, task_struct, run_list);
        // Sum the utilization factor of all periodic tasks.
        if (entry->se.is_periodic)
            U += entry->se.utilization_factor;
    }
    // If U is above 1, then adding the process would make the set of tasks
    // non schedulable.
    if (U > 1)is not schedulable = true;
```
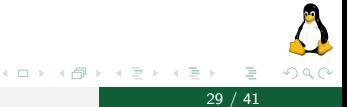

Rate Monotonic is a fixed priority algorithm. The priority is assigned to every task during its schedulability analysis phase in a way that: **higher the request rate**(i.e.: shorter the period), **higher the priority** for a given task. Moreover Rate Monotonic is **intrinsically preemptive**: an executing task is preempted by a new arriving one with shorter period.

Necessary variables are declared and initialized at the beginning of the function.

```
static inline task_struct *scheduler_rm(runqueue_t *runqueue)
{
    // Pointer to the next task to schedule.
    task_struct *next = NULL, *entry;
    // Initialize the nearest "next period".
    time_t min = UINT_MAX;
    ...
```
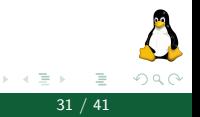

 $\leftarrow$   $\Box$   $\rightarrow$ 

## Rate Monotonic Implementation

```
...
// Iter over the runqueue to find the task with the shortest period.
list_for_each_decl(it, &runqueue->queue)
{
    // Check if we reached the head of list_head, and skip it.
    if (it == &runqueue->queue)
        continue;
   // Get the current entry.
    entry = list_entry(it, task_struct, run_list);
   // If the entry is not a periodic task, or is a periodic task but under analysis, skip
  it.
    if (!entry->se.is_periodic || entry->se.is_under_analysis)
        continue;
    ...
```
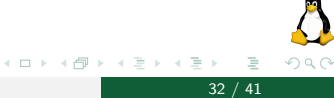

## Rate Monotonic Implementation

```
...
    if (entry->se.executed) {
        // If the period for the entry is starting again and it has
        // already executed, set it as 'executable again'.
        // Deadline and next_period are propagated.
        if (entry->se.next_period \leq timer_get_ticks()) {<br>entry->se.executed = false:
            entry->se.executed
            entry->se.deadline += entry->se.period;
            entry->se.next_period += entry->se.period;
        }
    } else {
        // If the next period of the process is less than the minimum
        // value, pick it.
        if (entry->se.next_period < min) {
            next = entry;
            min = next->se.next_period;
        }
    }
} // list_for_each_decl(it, &runqueue->queue)
...
```
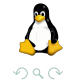

イロト イ押 トイヨ トイヨト

## Rate Monotonic Implementation

```
...
   // If there are no periodic task to execute, just pick an aperiodic task by using CFS.
   if (next == NULL)
       next = scheduler cfs(runqueue, true);
   return next;
}
```
As in EDF, here is clearly visible the solution that allow to aperiodic tasks to be executed together with periodic ones.

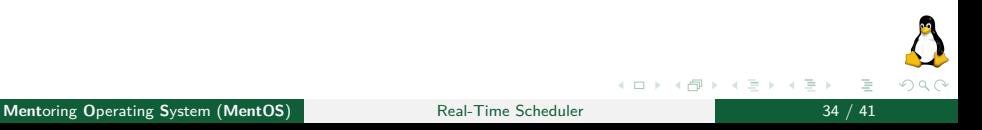

As previusly shown this is part of waitperiod() system call, and is specific to RM algorithm.

```
#elif defined(SCHEDULER_RM)
    // Calculating least upper bound of utilization factor.
    // For large amount of processes ULUB asymptotically should
    \frac{1}{2} reach \ln(2).
    double ULUB = (runqueue.num_periodic * (pow(2, (1.0 / rangeue.num\_periodic)) - 1));<br>double U = 0;
    double U
    list for each decl(it, &runqueue.queue)
    {
        task_struct *entry = list_entry(it, task_struct, run_list);
        // Sum the utilization factor of all periodic tasks.
        if (entry->se.is periodic)
            U += entry->se.utilization_factor;
    }
    ...
```
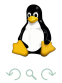

イロト イ押 トイヨ トイヨト

```
...
// If the sum of utilization factor is bounded between ULUB and 1
// we need to calculate the response time analysis for each process.
if (U > 1)is not schedulable = true;
else if (U \leq UNJIB)is not schedulable = false:
else
    is_not_schedulable = __response_time_analysis();
```
If the utilization factor calculated is set between ULUB (least upper bound for U) and 1 (if *>* 1 means that CPU is over 100% of work load), the response time analysis must be calculated to check if the introduction of the new task is feasable for the schedule of the entire set of tasks.

Here is shown the function that calculate the response time analysis for a given task:

```
static int ___response_time_analysis()
{
    task_struct *previous;
   time t r, previous_r = 0;
    list_for_each_decl(it, &runqueue.queue) {
        task_struct *entry = list_entry(it, task_struct, run_list);
        // Skip non-periodic processes.
        if (!entry->se.is_periodic) continue;
        // Set r equal to worst case exec because is the first point in
        // time that the task could possibly complete.
        r = entry->se.worst_case_exec;
        // Reset the previous r.
        previous_r = 0;
        ...
```
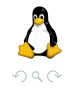

イロト イ押 トイヨ トイヨト

```
...
    // The analysis can be completed either missing the deadline or
    // reaching a fixed point
    while (r \leq \text{entry} > \text{se} \cdot \text{deadline } \& r := \text{previous } r) {
        previous_r = r;
        r = entry->se.worst_case_exec;
        list_for_each_decl(it2, &runqueue.queue) {
            previous = list entry(it2, task struct, run_list);// Skip non-periodic tasks.
            if (!previous->se.is periodic)
                 continue;
            // Check the interferences of higher priority processes.
            if (previous->se.period < entry->se.period)
                r += (int)ceil((double)previous_r / (double)previous->se.period) *
                     previous->se.worst_case_exec;
        }
    }
    // Feasibility of scheduler is guaranteed if and only if the
    // response time analysis is lower than deadline.
    if (r > entry->se.deadline)
        return 1;
}
return 0;
```
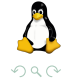

}

イロト イ押 トイヨ トイヨト

The EDF scheduler for aperiodic tasks is implemented almost like the EDF for periodic tasks, with the difference that this one does not need a schedulability test. Doing so however may bring some task to miss their deadline.

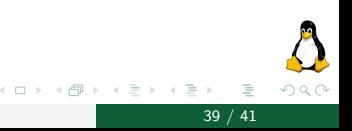

# AEDF Implementation

```
static inline task struct *scheduler aedf(runqueue t *runqueue)
{
   // Pointer to the next task to schedule.
    task struct *next = NULL;
    // Initialize the nearest "next deadline".
    time_t min = UINT_MAX;
    // Iter over the runqueue to find the task with the earliest absolute deadline.
   list for each decl(it, &runqueue->queue) {
        task_struct *entry = list_entry(it, task_struct, run_list);
        //Check if entry is a "special" task i.e. tasks with deadline = 0
        if(entry->se.deadline != 0) {
            //Select the task with minimum absolute deadline
            if ((entry->se.deadline <= min)) {
                next = entry;
                min = next->se.deadline;
           }
        }
    }
    ...
```
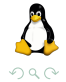

イロト イ押 トイヨ トイヨト

#### <span id="page-40-0"></span>If there are no "real-time" tasks to be executed, pick a normal one:

```
...
   // If there are no tasks with deadline != 0 to execute, just pick another task by using CFS.
   if (next == NULL)
       next = scheduler_cfs(runqueue, true);
   return next;
}
```
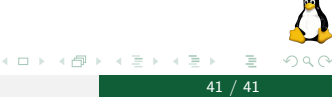